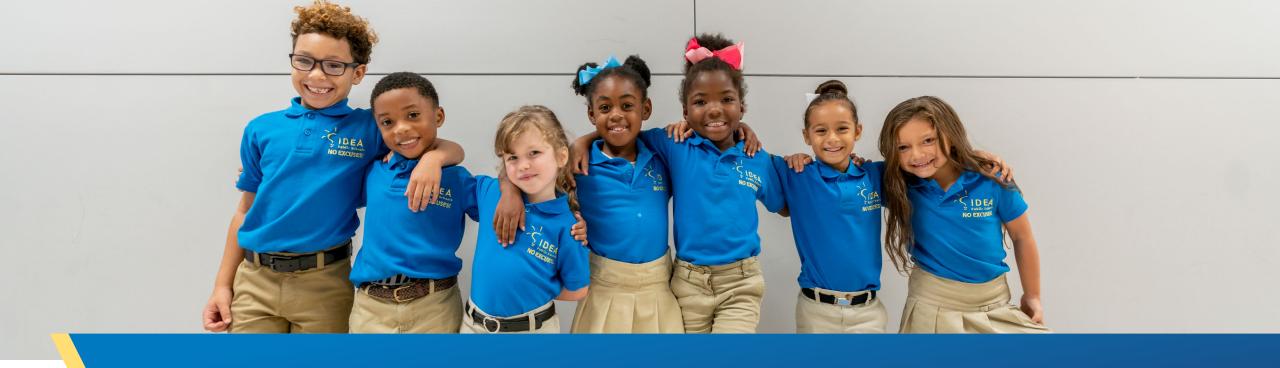

## **External Signature Workflow**

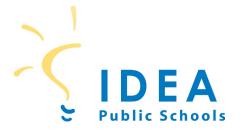

## Signatory Authority Workflow-External

**Step 1:** Document is identified as needing a signature.

Step 2: Email <a href="mailto:BOSupport@ideapublicschools.org">BOSupport@ideapublicschools.org</a>

**Step 3:** Document proceeds through contract process. Contracts Manager identifies (based on legal guidance provided) which teams need to review (ie. Risk Management, Legal Affairs, Procurement).

**Step 4:** When contract/written agreement is approved for signature, a DocuSign will go to the authorized signer (Link). DocuSign request will include CRF, Zendesk history, Signature Cover Sheet, and contract/agreement. **You will not directly communicate with signer.** 

**Step 5: IDEA staff** will obtain signatures for all parties (both internal and external) through DocuSign.

**Step 6:** IDEA staff will return fully executed document to the end user who made initial request in Step 2.

| Region                          | Items explicitly requiring board approval*                                                                                                    | Items not explicitly needing board approval                                                                                                    |
|---------------------------------|----------------------------------------------------------------------------------------------------|----------------------------------------------------------------------------------------------------|
| Southern<br>Louisiana<br>(IPSL) | Board President, secretary and/or treasurer                                                                                                    | <ol> <li>Executive Director</li> <li>Last resort: Supt/CEO</li> </ol>                                                                                      |
| Greater<br>Cincinnati           | Board secretary and/or board chair                                                                                                    | <ol> <li>RDO</li> <li>Back Up: Executive Director</li> <li>Last resort: Supt/CEO – IDEA employee</li> </ol>                                                |
| Florida                         | Board secretary and/or board chair                                                                                                    | <ol> <li>Executive Directors</li> <li>Back-up: Supt/CEO</li> </ol>                                                                                         |
| IDEA/IPS                        | <ol> <li>CFO or<br/>Superintendent/CEO</li> <li>Other individual should<br/>authority be formally<br/>delegated</li> <li>Board Chair or Board<br/>Secretary</li> </ol> | <ol> <li>CFO or Superintendent/CEO</li> <li>Other individual should<br/>authority be formally delegated</li> <li>Board Chair or Board Secretary</li> </ol> |